### МИНИСТЕРСТВО ОБРАЗОВАНИЯ И НАУКИ АСТРАХАНСКОЙ ОБЛАСТИ Государственное автономное образовательное учреждение Астраханской области высшего образования «Астраханский государственный архитектурно-строительный университет» (ГАОУ АО ВО «АГАСУ») КОЛЛЕДЖ СТРОИТЕЛЬСТВА И ЭКОНОМИКИ АГАСУ

### **РАБОЧАЯ ПРОГРАММА**

### **учебной практики УП.03.01 профессиональный модуль**

### **ПМ.03 «Проведение расчетов с бюджетом и внебюджетными фондами»**

#### по специальности

среднего профессионального образования

### **38.02.01«Экономика и бухгалтерский учет (по отраслям)»**

# **СОДЕРЖАНИЕ**

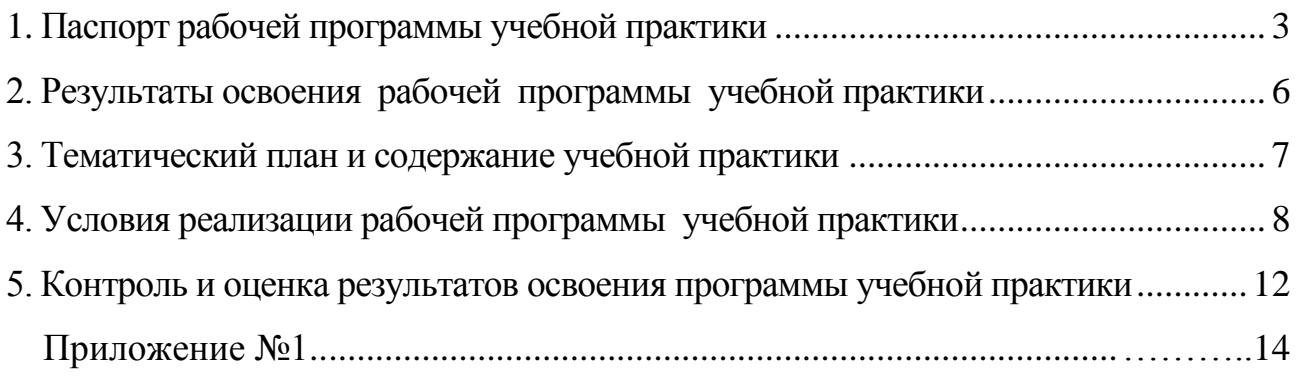

## **1.ПАСПОРТ РАБОЧЕЙ ПРОГРАММЫ УЧЕБНОЙ ПРАКТИКИ**

#### **1.1. Область применения рабочей программы учебной практики**

Рабочая программа учебной практики является частью программы подготовки специалистов среднего звена (далее – ППССЗ), в соответствии с ФГОС СПО по специальности 38.02.01 «Экономика и бухгалтерский учет (по отраслям)» в части освоения основного вида профессиональной деятельности*:*  проведение расчѐтов с бюджетом и внебюджетными фондами.

Рабочая программа учебной практики может быть использована при разработке программ дополнительного профессионального образования и профессиональной подготовки работников в области экономики и бухгалтерского учета при наличии среднего (полного) общего образования. Опыт работы не требуется.

#### **1.2. Цели и задачи учебной практики**

Формирование у обучающихся первоначальных практических профессиональных умений в рамках модуля ПМ.03 ППССЗ по основному виду профессиональной деятельности: проведение расчетов с бюджетом и внебюджетными фондами и необходимых для последующего освоения ими общих и профессиональных компетенций по избранной профессии.

В результате прохождения учебной практики по основному виду профессиональной деятельности обучающийся должен иметь практический опыт проведения расчѐтов с бюджетом и внебюджетными фондами, уметь:

- оформлять бухгалтерскими проводками начисления и перечисления сумм налогов и сборов;

- организовывать аналитический учет по счету 68 "Расчеты по налогам и сборам";

- заполнять платежные поручения по перечислению налогов и сборов;

- выбирать для платежных поручений по видам налогов соответствующие реквизиты;

- выбирать коды бюджетной классификации для определенных налогов, штрафов и пени;

- пользоваться образцом заполнения платежных поручений по перечислению налогов, сборов и пошлин;

- проводить учет расчетов по социальному страхованию и обеспечению;

- оформлять бухгалтерскими проводками начисление и перечисление сумм отчислений в Пенсионный фонд Российской Федерации, Фонд социального страхования Российской Федерации, Фонды обязательного медицинского страхования;

- осуществлять аналитический учет по счету 69 "Расчеты по социальному страхованию";

- проводить начисление и перечисление взносов на страхование от несчастных случаев на производстве и профессиональных заболеваний;

- осуществлять контроль прохождения платежных поручений по расчетнокассовым банковским операциям с использованием выписок банка;

- заполнять платежные поручения по перечислению страховых взносов в Пенсионный фонд Российской Федерации, Фонд социального страхования Российской Федерации, Федеральный Фонд обязательного медицинского страхования;

- выбирать для платежных поручений по видам страховых взносов соответствующие реквизиты;

- оформлять платежные поручения по штрафам и пени внебюджетных фондов;

- пользоваться образцом заполнения платежных поручений по перечислению страховых взносов во внебюджетные фонды;

- заполнять данные статуса плательщика, ИНН получателя, КПП получателя, наименования налоговой инспекции, КБК, ОКАТО, основания платежа, страхового периода, номера документа, даты документа;

- пользоваться образцом заполнения платежных поручений по перечислению страховых взносов во внебюджетные фонды;

- осуществлять контроль прохождения платежных поручений по расчетнокассовым банковским операциям с использованием выписок банка.

Примечание: В связи с упразднением термина «ЕСН», он заменѐн в требованиях к умениям на термин «отчисления».

### **1.3. Количество часов на освоение рабочей программы учебной практики**

<span id="page-4-0"></span> На освоение рабочей программы учебной практики отводится всего - 36 часов/ 1нед. - У семестр.

# **2. РЕЗУЛЬТАТЫ ОСВОЕНИЯ РАБОЧЕЙ ПРОГРАММЫ УЧЕБНОЙ ПРАКТИКИ**

Результатом освоения рабочей программы учебной практики является сформированность у обучающихся первоначальных практических профессиональных умений в рамках модуля ПМ.03 ППССЗ по основному виду профессиональной деятельности: проведение расчетов с бюджетом и внебюджетными фондами, необходимых для последующего освоения ими профессиональных (ПК) и общих (ОК) компетенций по избранной профессии.

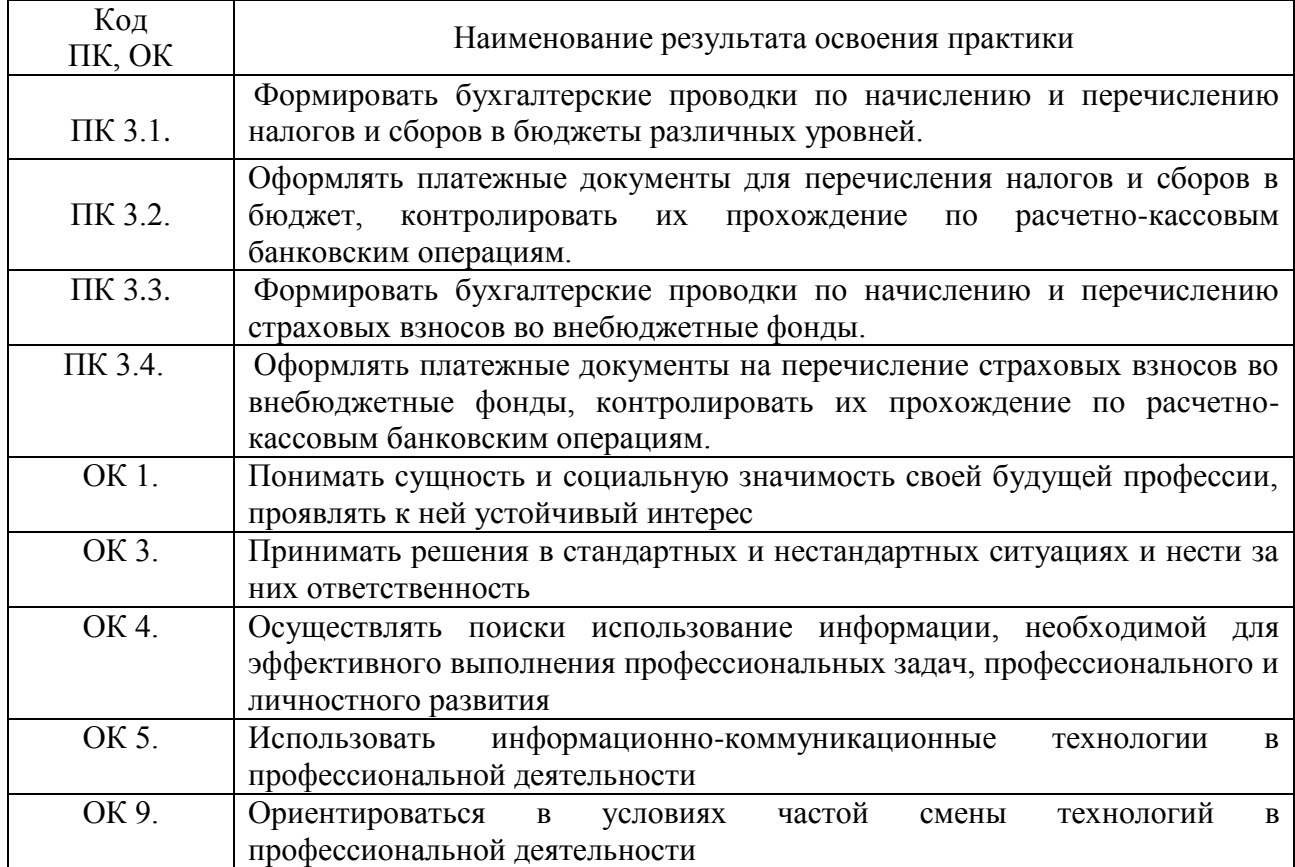

# **3. ТЕМАТИЧЕСКИЙ ПЛАН И СОДЕРЖАНИЕ УЧЕБНОЙ ПРАКТИКИ**

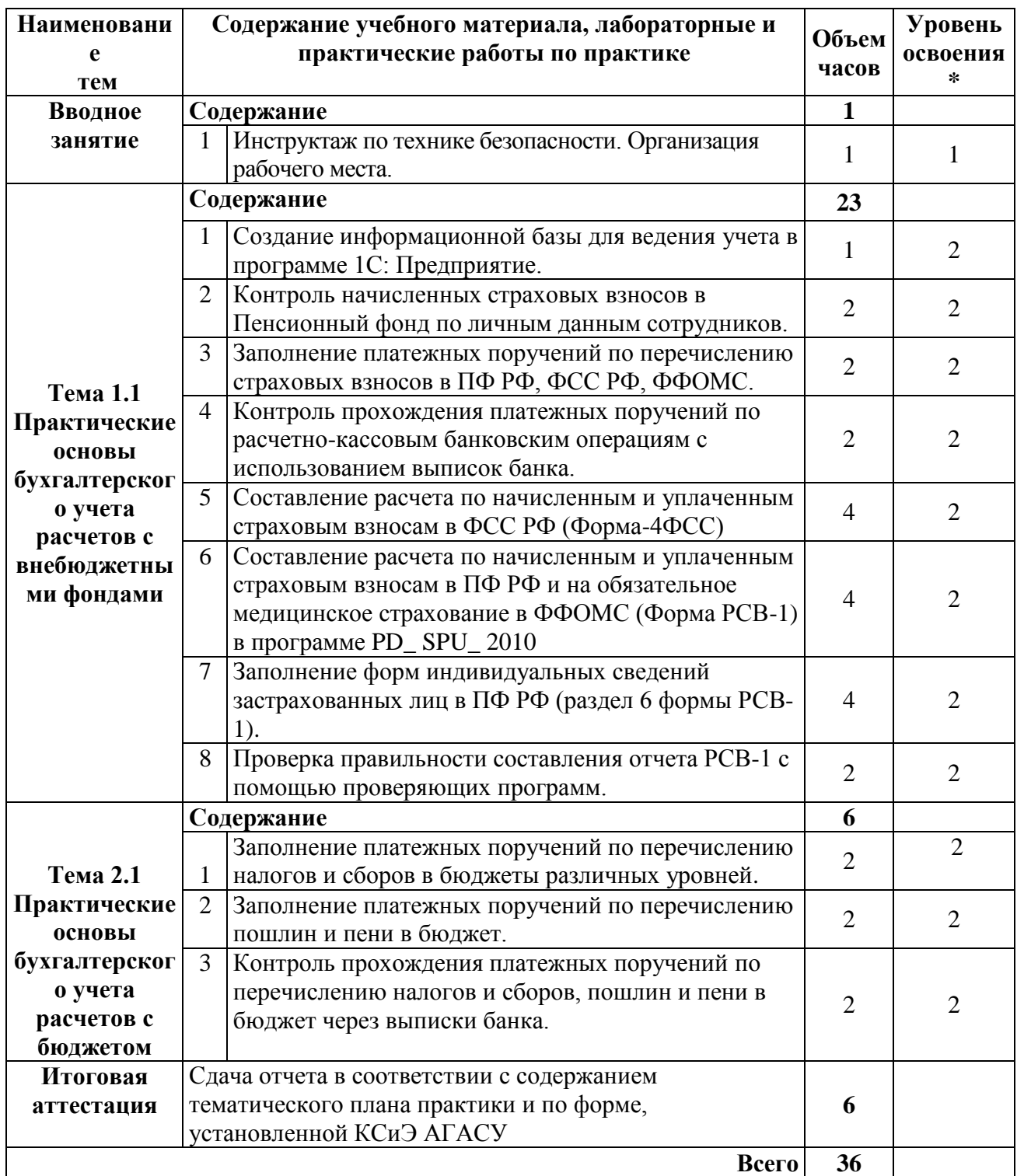

\* Для характеристики уровня освоения учебного материала используются следующие обозначения:

1 – ознакомительный (узнавание ранее изученных объектов, свойств);

2 – репродуктивный (выполнение по образцу, или под руководством)

# **4. УСЛОВИЯ РЕАЛИЗАЦИИ РАБОЧЕЙ ПРОГРАММЫ УЧЕБНОЙ ПРАКТИКИ**

## **4.1. Требования к минимальному материально-техническому обеспечению**

Реализация рабочей программы учебной практики требует наличия лаборатории учебной бухгалтерии для проведения практических, лабораторных и лекционных занятий, групповых и индивидуальных консультаций, текущего контроля и промежуточной аттестации, самостоятельной работы - корпус10, литер Е, ауд. 306.

26 посадочных места,  $S = 64M2$ ;

комплект учебной мебели;

комплект учебно-наглядных пособий и презентационных материалов; компьютер в комплекте:

AMD Athlon(tm) 64 Processor 3500+: ОЗУ 1024 Мб: Видео NVIDIA Ge-

Force 7300 GS (Microsoft Corporation - WDDM): HDD 160Gb – 16 шт.

Проектор – Epson EB-X72

Средства обучения:

пакеты лицензионных программных продуктов общего назначения (текстовые редакторы, графические редакторы;

лицензионное специализированное ПО: «1С: Предприятие 8»; «Консультант Юрист», ApacheOpenOffice, FAR Manager, Foxit Reader, выход в Интернет с доступом к электронным базам данных.

### **4.2. Информационное обеспечение обучения**

## **Перечень рекомендуемых учебных изданий, дополнительной литературы, Интернет-ресурсов**

1. Бухгалтерский учет для экономических специальностей, Чая В. Т., Латыпова О.В. М.:ООО «Издательство КноРус», 2011.-224 стр.

2. 1С: Бухгалтерия 8. Руководство по ведению учета. М.: Фирма «1С». 2010.- 64 с.

3. Бухгалтерский и налоговый учет в программе 1С: Бухгалтерия 8. СПб.: ПИТЕР, 2011.-

4. 1С: Бухгалтерия 8. Учебная версия. М.: ООО «1С-Паблишинг», 2010.-189 с.

5. 1С: Бухгалтерия 8.2 для бухгалтера. 1С Специалист ПИТЕР, 2012.

6. Основы бухгалтерского учета. Теория дисциплины. Практические занятия. Учебное пособие. Богаченко В.М., 2013.

Дополнительная литература:

1. [Основы бухгалтерского учета. Учебник и практикум для СПО](http://www.kniga.ru/studybooks/1264571) / [Галина Владимировна Шадрина,](http://www.kniga.ru/authors/section/13648/) [Лариса Ивановна Егорова.](http://www.kniga.ru/authors/section/1310546/)- Юрайт, 2015.

2. Строительство: Бухгалтерский и налоговый учет. [Эльвира Сай](http://www.kniga.ru/authors/section/138892/)[фулловна Митюкова.](http://www.kniga.ru/authors/section/138892/) АйСи Групп. 2015.

3. Бухгалтерский учет: шаг за шагом./ авт. [Светлана Левшова.](http://www.kniga.ru/authors/section/996940/)- Питер, 2015.

4. 1С: Бухгалтерия 8 как на ладони. /А.В.Гартвич 4-е издание. М.: ООО [«1С-Паблишинг»](http://www.kniga.ru/issuer/5193), 2012.

Программное обеспечение и Интернет-ресурсы:

- 1. Пакет ПО общего назначения (текстовые редакторы, табличные редакторы);
- 2. Налоговый кодекс Российской Федерации. Часть первая от 31.07.1998 г. №146-ФЗ (с изменениями и дополнениями) [Электронный ресурс] - URL: http: // www. [nalog.ru;](http://www.garant.ru/)
- 3. Налоговый кодекс Российской Федерации. Часть вторая от 05.08.2000 г. №117-ФЗ (с изменениями и дополнениями) [Электронный ресурс] - URL: http: // www. [nalog.ru;](http://www.garant.ru/)
- 4. Федеральный закон от 21 ноября 1996 г. № 129 ФЗ "О бухгалтерском учете" (с изменениями от 23.07. 1998 г., 28.03. 2002 г., 31.12.2002, 10.01.2003, 30.06.2003, 03.11.2006) [Электронный ресурс] – Режим доступа: http:// www.consultant.ru;
- 5. План счетов бухгалтерского учета финансово-хозяйственной деятельно-

сти организаций [Электронный ресурс] – Режим доступа: http:// www.consultant.ru;

- 6. Положение по ведению бухгалтерского учета и бухгалтерской отчетности в РФ. Утверждено приказом Министерства финансов РФ от 29 июля 1998г. № 34н (в редакции приказа Министерства финансов РФ от 24. 03 2000 № 31-н.) [Электронный ресурс] – Режим доступа: http:// www.consultant.ru;
- 7. Положение по бухгалтерскому учету «Учетная политика организации» ПБУ 1/2008. Утверждено приказом Министерства финансов РФ от 6 октября 2008г. №106-8 [Электронный ресурс] – Режим доступа: http:// www.consultant.ru;
- 8. Положение по бухгалтерскому учету «Бухгалтерская отчетность организации» ПБУ 4\99. Утверждено приказом Министерства финансов РФ от 6 июля 1999г. № 43-н [Электронный ресурс] – Режим доступа: http:// www.consultant.ru;
- 9. Положение по бухгалтерскому учету «Доходы организации» ПБУ. 9/99. Утверждено приказом Министерства финансов РФ от 6 мая 1999г.№ 32-н (в ред. Приказов Минфина РФ от 30.12.1999 № 107н, от 30.03.2001 № 27н, от 18.09.2006 № 116н, от 27.11.2006 № 156н,от 25.10.2010 № 132н, от 08.11.2010 № 144н) [Электронный ресурс] – Режим доступа: http:// www.consultant.ru;
- 10.Положение по бухгалтерскому учету «Расходы организации» ПБУ 10/07. Утверждено приказом Министерства финансов РФ от 6 мая 2007г. № 33 н. (в ред. Приказов Минфина РФ от 30.12.1999 № 107н, от 30.03.2001 № 27н, от 18.09.2006 № 116н, от 27.11.2006 № 156н,от 25.10.2010 № 132н от 08.11.2010 № 144н) [Электронный ресурс] – Режим доступа: http:// [www.consultant.ru;](http://www.consultant.ru/)
- 11.Лицензионное программное обеспечение «1С: Предприятие 8.2»;
- 12.Справочно-правовая система «Гарант» [Электронный ресурс ]. URL: http: // www.garant.ru;

13.Справочно-правовая система **«**Консультант Плюс**»** [Электронный ресурс]

– Режим доступа: http:// www.consultant.ru;

14.www.nalogkodeks.ru – официальный сайт по налогам и сборам в России, с разъяснением законодательной базы.

#### **Периодические издания:**

Журналы:

«Бухгалтерский учет», «Главбух», «Экономика строительства».

#### **4.3***.* **Общие требования к организации образовательного процесса**

Учебная практика проводится преподавателями профессионального цикла концентрированно.

На учебной практике обучающиеся приобретают практический опыт освоения основного вида деятельности, решая ту же сквозную задачу по ведению бухгалтерского учета в имитационной фирме ООО «Домстрой», что и на практических занятиях при освоении ПМ.01,ПМ.02,ПМ.03, но в специализированной программе «1С: Предприятие 8.2». Использование в образовательном процессе активных форм проведения практических занятий и педагогической технологии «Имитационная фирма» (ООО «Домстрой»), где происходит имитационное моделирование деятельности бухгалтерии предприятия со всеми присущими ей рабочими процессами, создает образовательную и воспитательную среду, благоприятную для формирования личности обучающихся, развития навыков самообразования, самовоспитания, самореализации. Результатом включения данной технологии в образовательный процесс является интеграция системы знаний с приобретением опыта профессиональной деятельности.

#### **4.4. Кадровое обеспечение образовательного процесса**

Преподаватели профессионального цикла, осуществляющие руководство учебной практикой обучающихся, должны иметь высшее или среднее профессиональное образование по профилю профессии, проходить обязательную стажировку в профильных организациях не реже 1-го раза в 3 года.

# **5. КОНТРОЛЬ И ОЦЕНКА РЕЗУЛЬТАТОВ ОСВОЕНИЯ ПРОГРАММЫ УЧЕБНОЙ ПРАКТИКИ**

Контроль и оценка результатов освоения учебной практики осуществляется руководителем практики в процессе проведения учебных занятий, самостоятельного выполнения обучающимися заданий, выполнения практических проверочных работ. В результате освоения учебной практики в рамках профессионального модуля обучающиеся проходят промежуточную аттестацию в форме дифференцированного зачета.

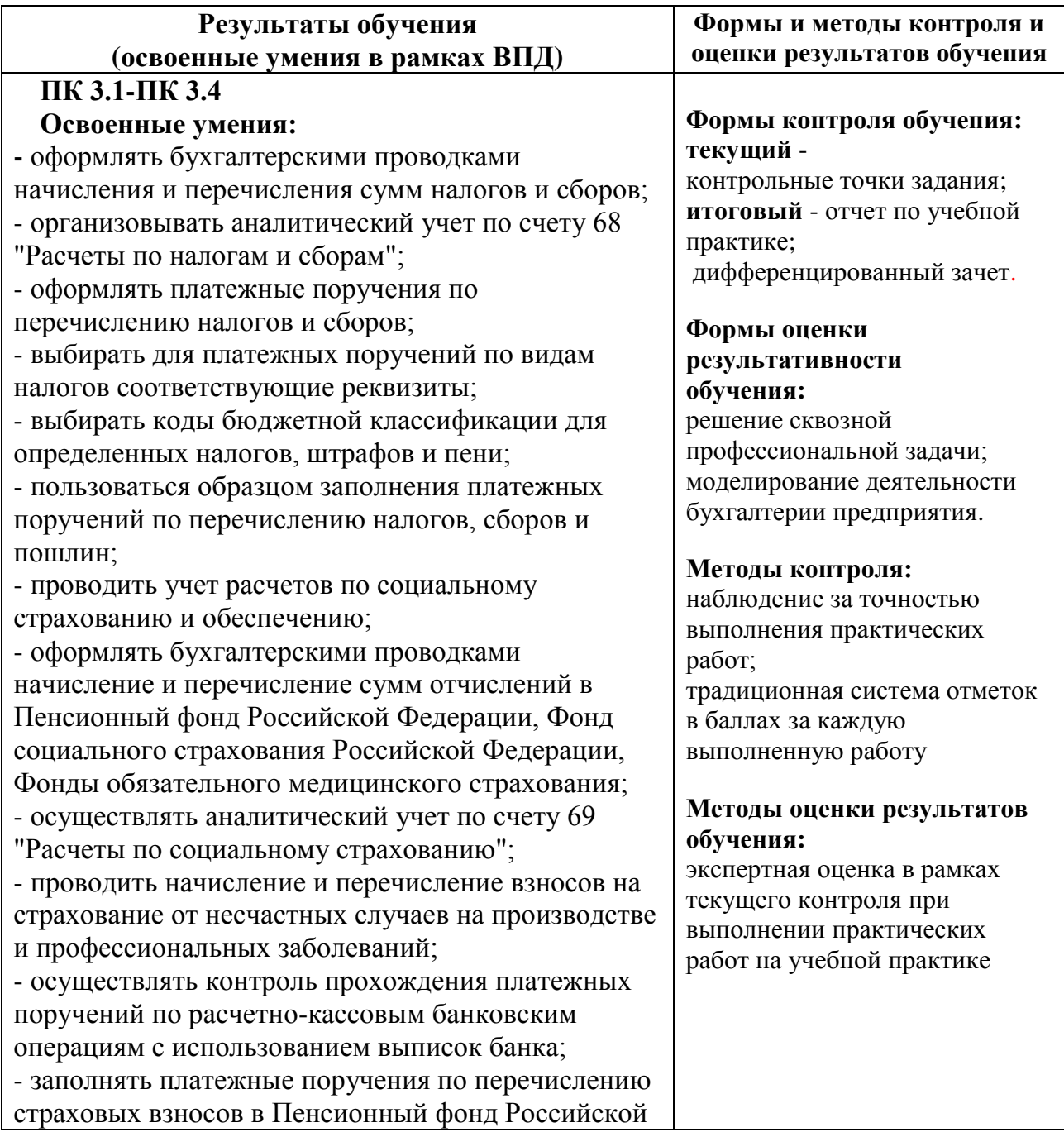

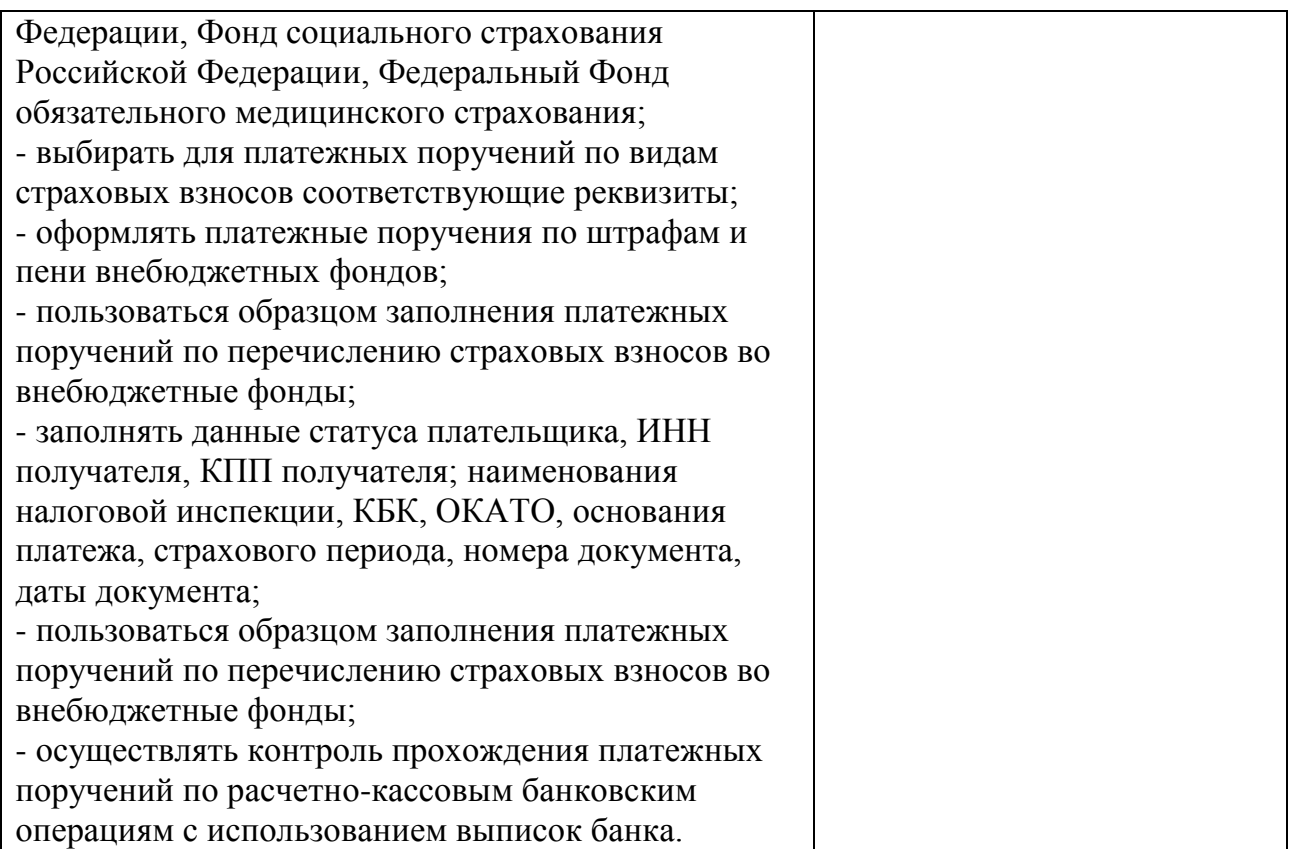

## **АТТЕСТАЦИОННЫЙ ЛИСТ ПО УЧЕБНОЙ ПРАКТИКЕ УП.03.01**

\_\_\_\_\_\_\_\_\_\_\_\_\_\_\_\_\_\_\_\_\_\_\_\_\_\_\_\_\_\_\_\_\_\_\_\_\_\_\_\_\_\_\_\_\_\_\_\_\_\_\_\_\_\_\_\_\_\_\_\_\_\_\_\_\_\_ ФИО Обучающийся (аяся) на **3** курсе, группа БН-31 по специальности 38.02.01 код специальности «Экономика и бухгалтерский учет (по отраслям)» наименование специальности прошел (ла) учебную практику по профессиональному модулю

ПМ.03 «Проведение расчѐтов с бюджетом и внебюджетными фондами*»* код и наименование модуля

в объеме 36 часов с « $\rightarrow$  20\_г. по « $\rightarrow$  20\_г.

### **Оценка результата освоения профессиональных компетенций**

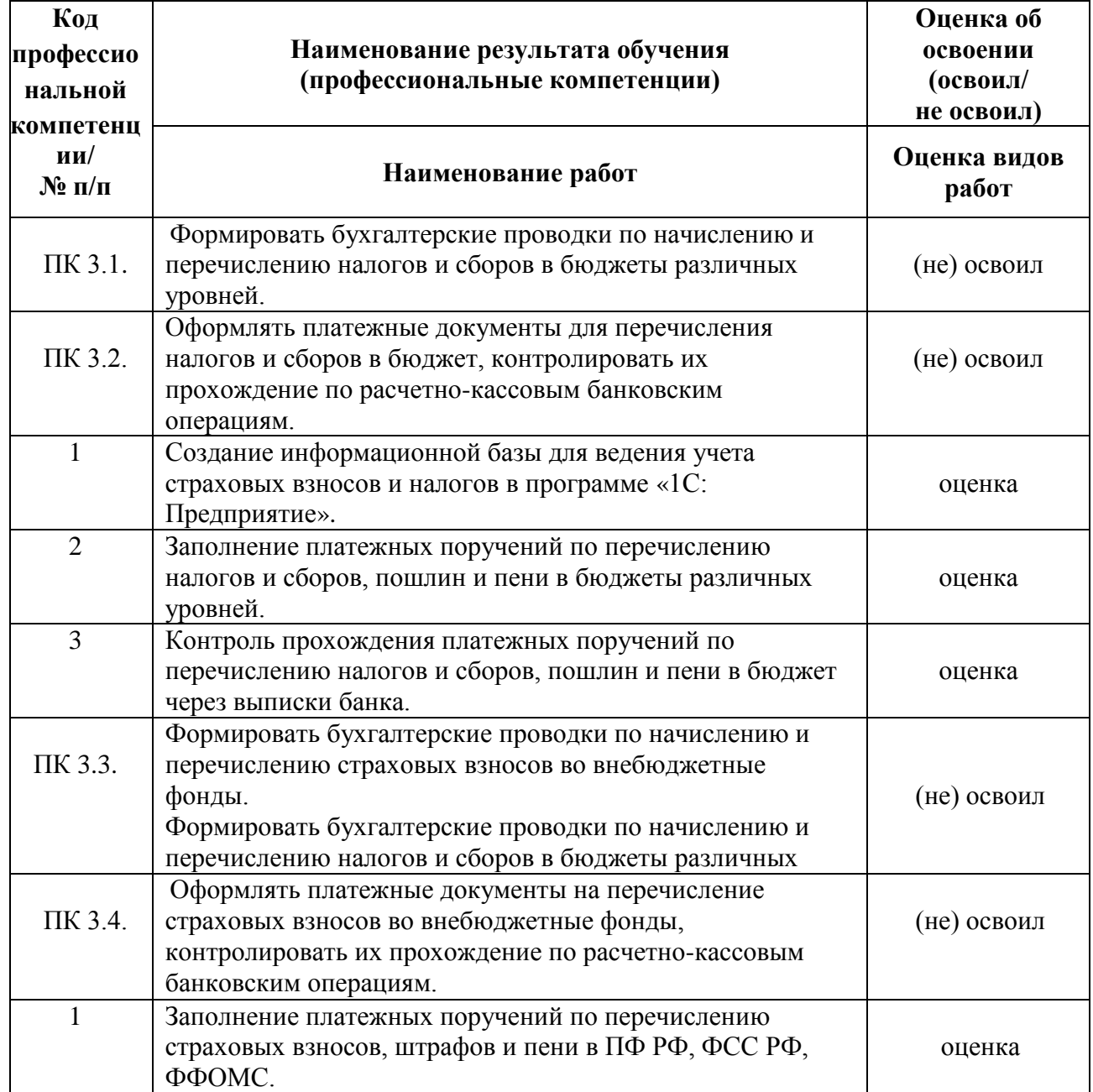

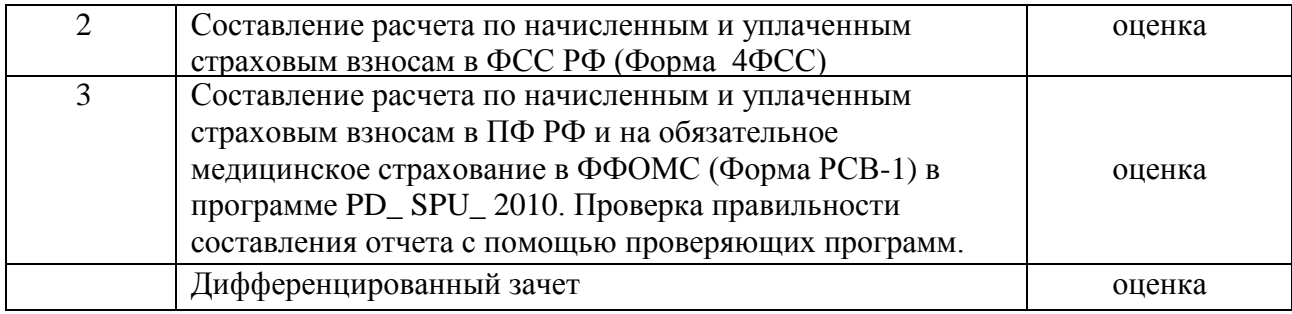

# **Оценка результата освоения общих компетенций**

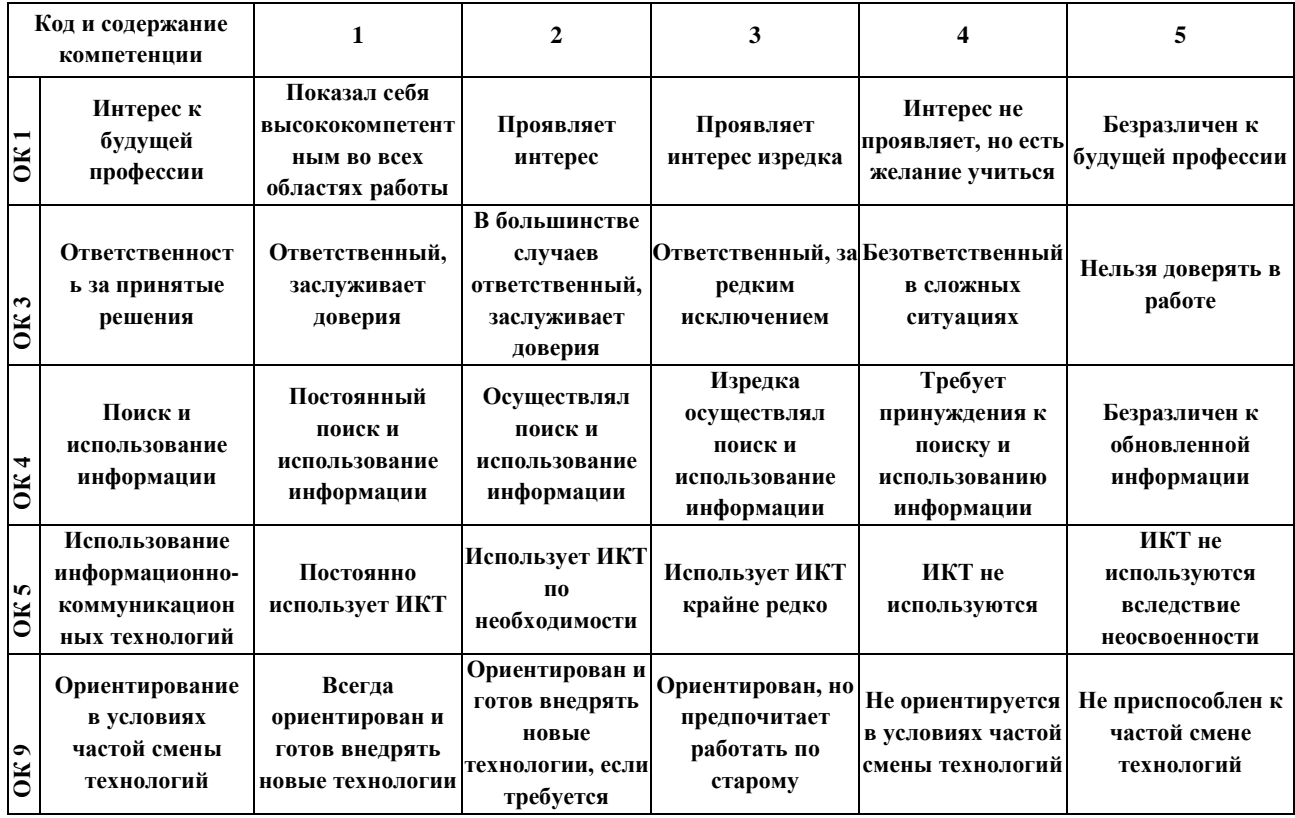

#### Руководитель практики \_\_\_\_\_\_\_\_\_\_\_\_\_\_ \_\_\_\_\_\_\_\_\_\_\_\_\_\_\_\_\_ \_\_\_\_\_\_\_\_\_\_\_

подпись Ф.И.О. дата

#### Лист согласования

ОДОБРЕНА

цикловой комиссией экономических дисциплин

Протокол № от « $\rightarrow$  20 г. Председатель ПЦК

 $\frac{1}{\sqrt{100 \text{mmeV}}}$  ( $\frac{1}{\sqrt{100 \text{mmeV}}}$ ) (подпись)

С учетом внесения следующих изменений:

- 1. Актуализации используемой литературы
- 2. Актуализации МТО

### ОДОБРЕНА

цикловой комиссией экономических дисциплин

Протокол № от « $\rightarrow$  20 г. Председатель ПЦК

$$
\frac{1}{\sqrt{100\mu\text{m}}}
$$

С учетом внесения следующих изменений:

- 1. Актуализации используемой литературы
- 2. Актуализации МТО
- 3. Актуализации нормативно-правовой

#### базы

#### ОДОБРЕНА

цикловой комиссией экономических дисциплин

Протокол № от « $\rightarrow$  20 г. Председатель ПЦК

\_\_\_\_\_\_\_\_\_\_\_ / \_\_\_\_\_\_\_\_\_\_\_\_\_\_ /

(подпись) (Ф.И.О.)

С учетом внесения следующих изменений:

- 1. Актуализации используемой литературы
- 2. Актуализации МТО

3. Актуализации нормативно-правовой базы

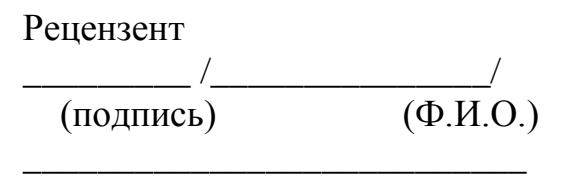

(ученая степень или звание, должность, наименование организации, научное звание)

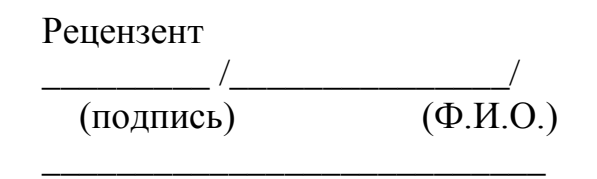

(ученая степень или звание, должность, наименование организации, научное звание)

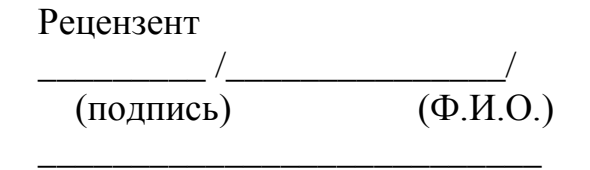

(ученая степень или звание, должность, наименование организации, научное звание)

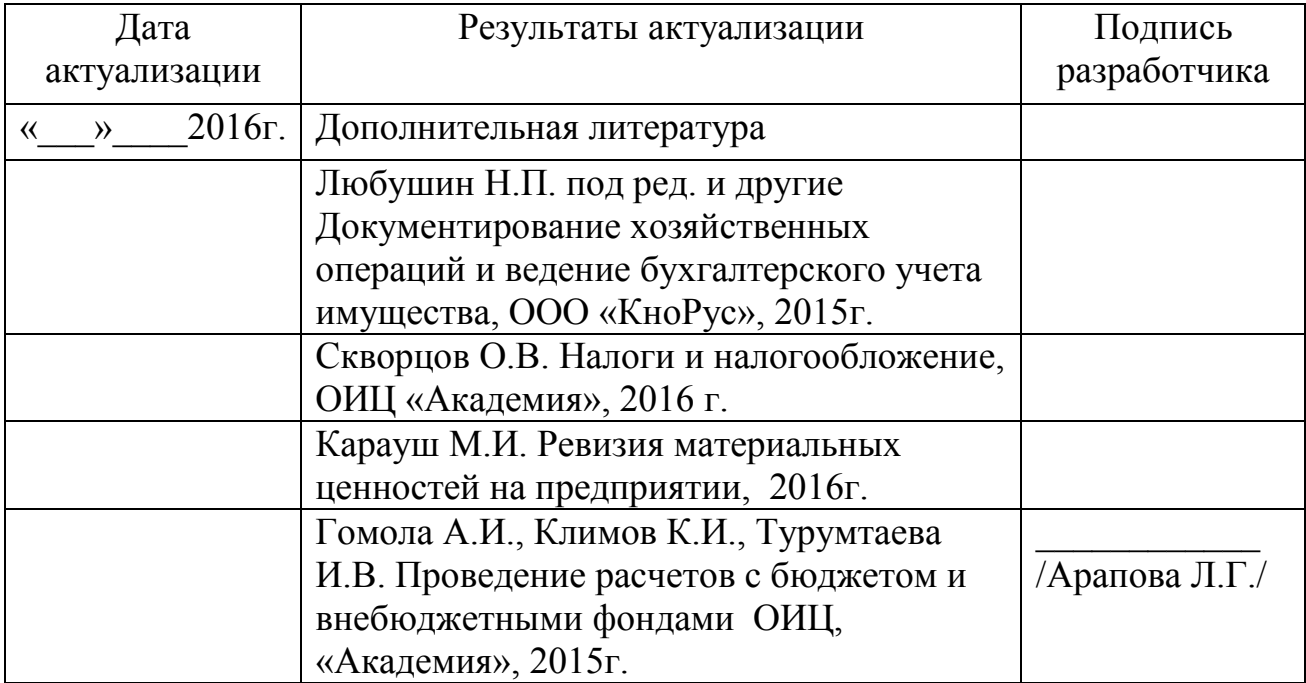

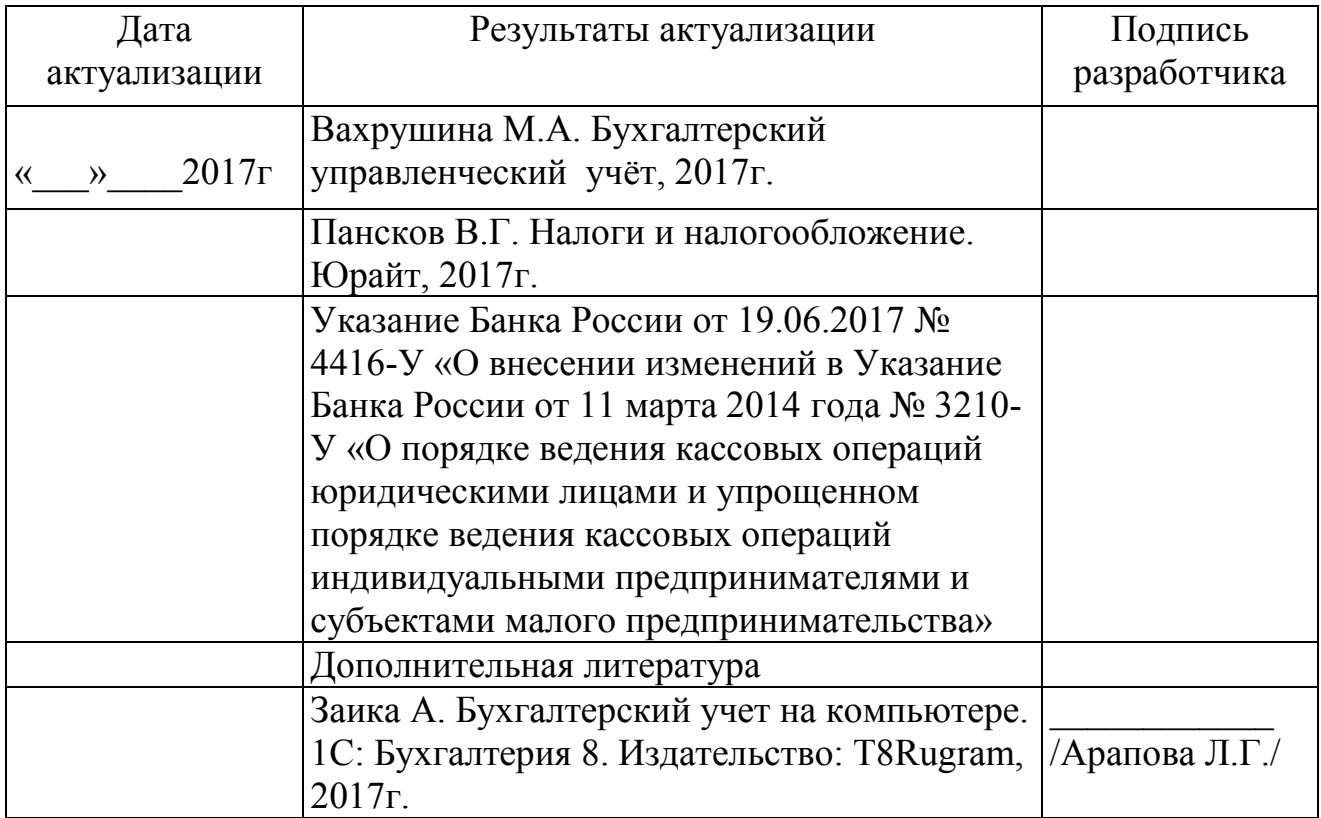

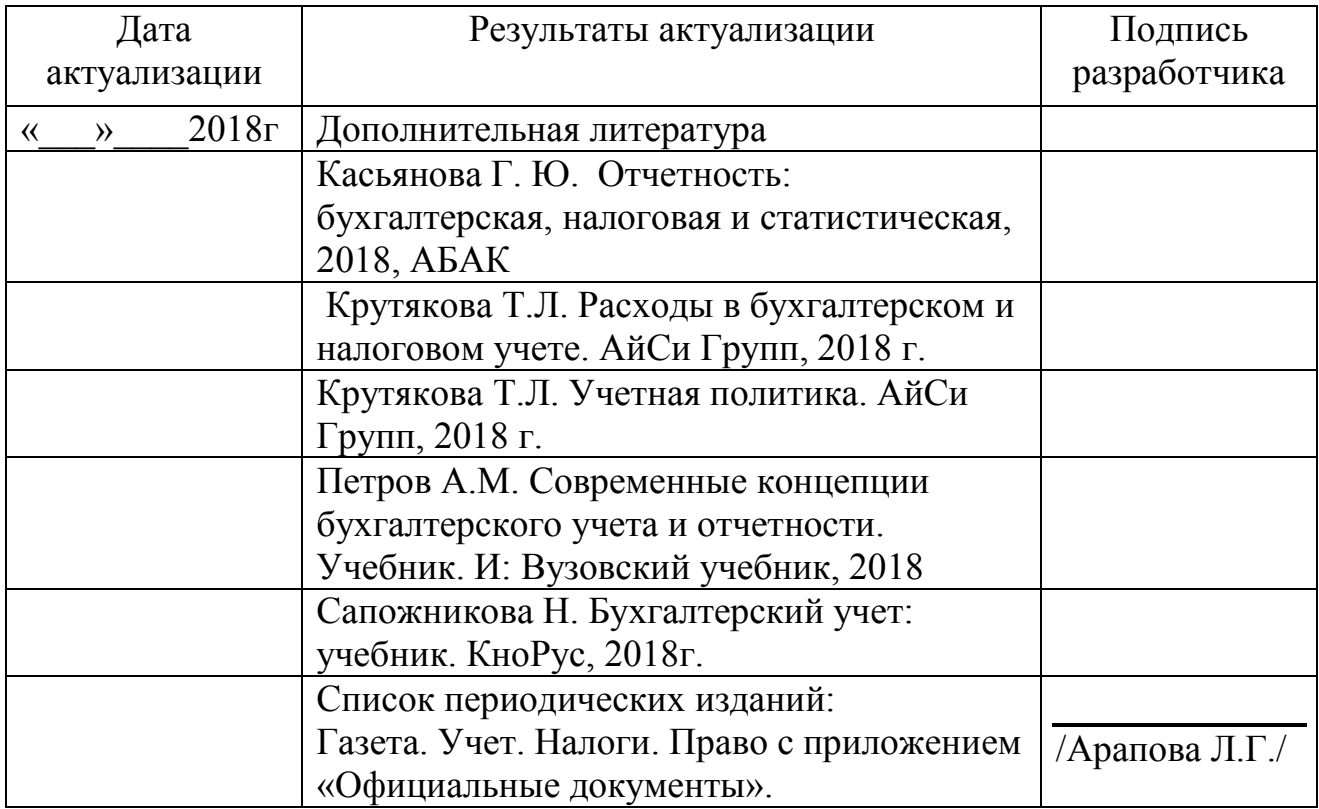